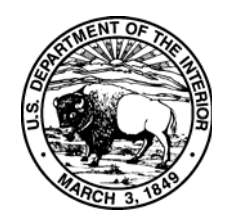

United States Department of the Interior

U.S. Fish and Wildlife Service

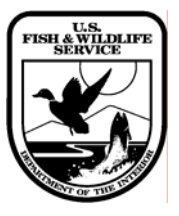

Rev 06/06

## **Internet Service Provider (ISP) Reimbursement Agreement**

**Between** 

## **Division of Information Resources and Technology Management, Branch of Communication Technology (IRTM/BCT)**

**And** 

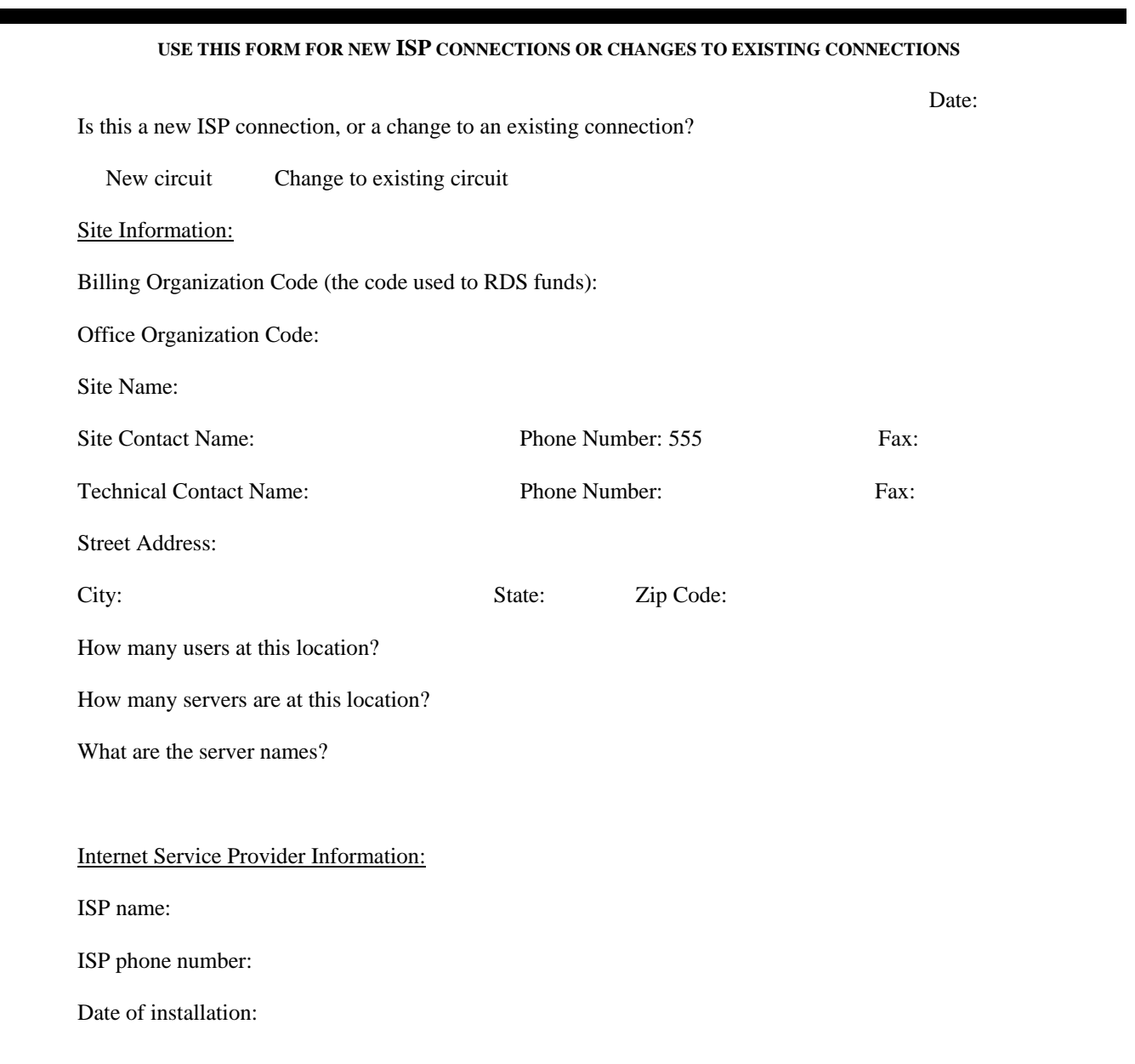

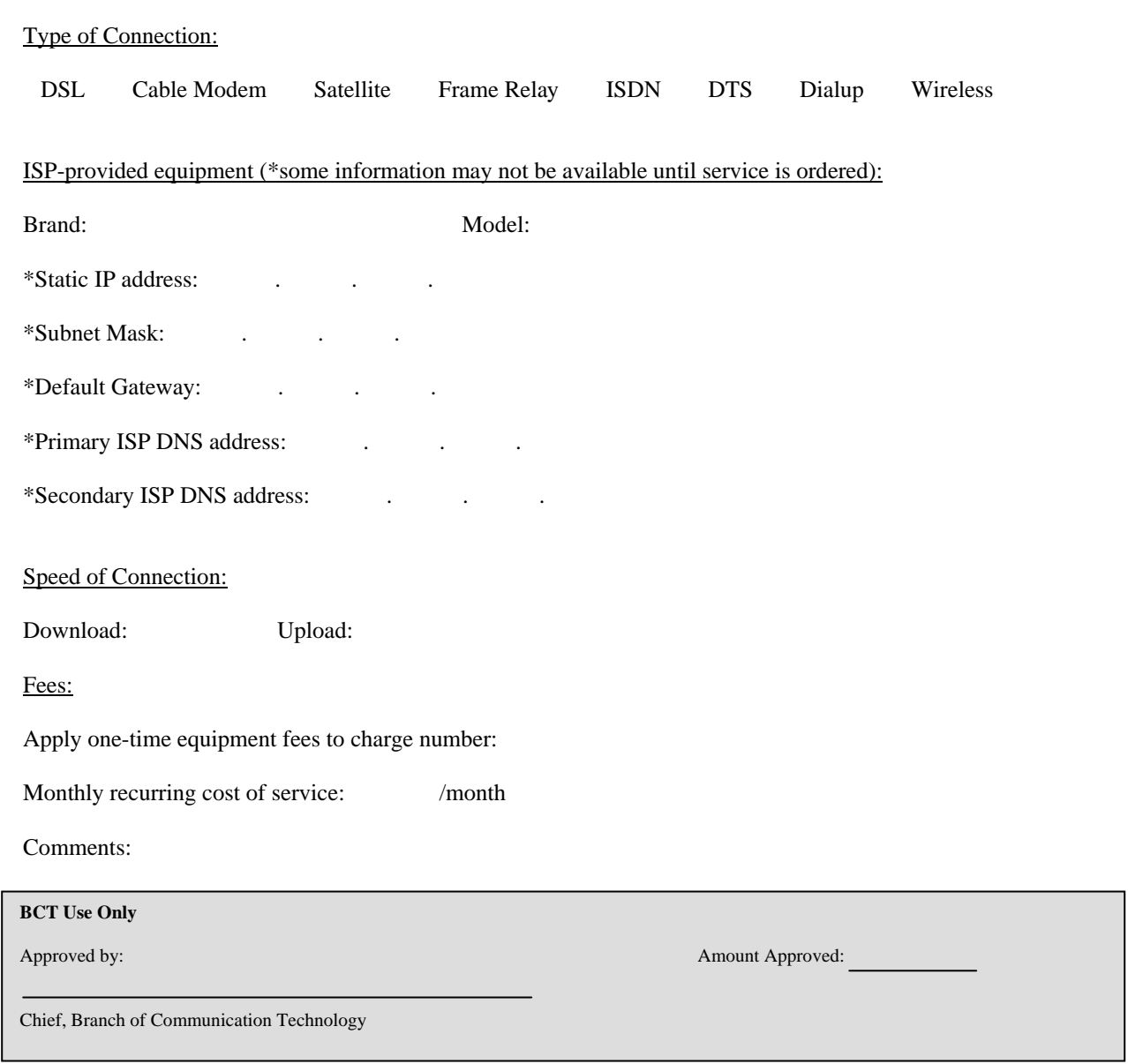

**NOTE:** *If your site chooses not to go forward with this installation, please return this form to isp@fws.gov with a statement indicating that you are canceling this reimbursement request.*